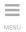

**TECH** 

SCIENCE

HEALTH

**CULTURE** 

REVIEWS

**FEATURES** 

**VIDEOS** 

f

# WordPress Launches New Add-On, You Can Now Write And Edit In Google Docs

8 March 2017, 5:45 am EST By Anne Baker Tech Times

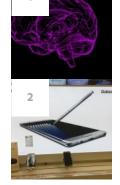

# **MOST POPULAR**

NEUROSCIENCE
Brain Can Be
Make Better
Award-Winni

PHONES/TABLETS/N
Samsung Gal

Samsung Gal Said To Have Codename

#### PHONES/TABLETS/N

LG G6 vs Sam S7 Edge: How Newcomer Fa The Best 2016

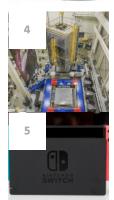

#### SPACE

Astrophysicis Make Sci-Fi A James Webb Telescope

#### VIDEO GAMES

Nintendo Sw Cartridges Ta Everyone's Li Here Are The

#### INTERNET

Verizon Anno Fios Prepaid | Internet And For \$100

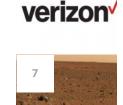

#### SPACE

Artificial Mag Could Make I Habitable: He Ways To Terr Red Planet

#### ROBOTICS

Scientists Pro Robots To Be Natural Exter

VIDEO GAMES

Nintendo Switch Owners Turn T Solutions In Light Of Console's I

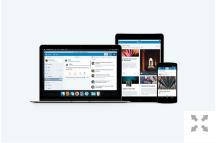

WordPress in association with Google Docs has launched a new add-on. Thanks to the add-on, users will now be able to write, edit and directly import the document from Google Docs to any desired WordPress site. (
Wordpress)

WordPress in an attempt to encourage collaborative editing has launched a new add-on in tandem with Google Docs.

A WordPress user can now directly send a composed document over to Wordpress.com or any Jetpack-powered WordPress.org site in the form of a draft, straight from Google Docs.

The best part of this add-on is that most of the formatting in regards to text or images will be carried over to the Wordpress.com without any changes, saving the writer time and the hard work to slog again on the composed document in the WordPress editor.

#### **Features Of The Add-On**

On March 7, George Hotelling, a JavaScript Engineer with WordPress blogged on the company's official website that WordPress will be bringing in this new add-on.

"We are happy to announce WordPress.com for Google Docs, a new add-on that lets you write, edit, and collaborate in Google Docs, then save it as a blog post on any WordPress.com or Jetpack-connected WordPress site. Your images and most formatting will carry over too," wrote Hotelling on the blog.

The writer will be required to give a plug-in access to post anything on his or her behalf on WordPress.

#### **How To Use This Add-On?**

The user will first need to install the add-on from Google's Web Store Page. Upon installation, the user will be asked to give the WordPress Plug-in access in order to post on their behalf on WordPress. Once the Plug-in has been given, a writer can go ahead with his or her work.

One the Google Docs has been composed, to send it on to WordPress editor, one needs to access the add-ons menu and select the option WordPress.com for Google Docs. On choosing the option a sidebar will come up where the user can add his or her own Wordpress.com or Jetpack-connected sites.

Once the sites have been added, the user can save the draft by clicking on the Save Draft option. Upon saving, a preview link will be given to the user so that he or she can see what their post will look like on the WordPress site. If the user wants to make minor changes in the post, they can do so from the WordPress editor as usual and then publish it on the site.

#### A Useful Update?

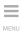

TECH

**SCIENCE** 

HEALTH

**CULTURE** 

**REVIEWS** 

**FEATURES** 

10

**VIDEOS** 

"I live in Google Docs all day, and now being able to bind that workflow directly back to my blog is a Godsend of Multitasking!," commented David Boles a WordPress user.

On being asked by one of the users if this add-on was only limited to Macs, Hotelling said that the feature will work on Linux, Windows or basically any web browser that supports Google Docs.

TAG Wordpress, Google Docs, Jetpack, Google Web Store

© 2017 TECH TIMES, ALL RIGHTS RESERVED. DO NOT REPRODUCE WITHOUT PERMISSION.

### **RELATED ARTICLES**

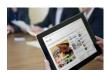

Compromised **WordPress Sites Spread Spywares And Potentially** Unwanted **Applications: What** You Should Know

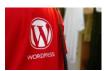

WordPress Turns On **Encryption For All Hosted Websites** And Blogs

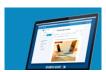

WordPress Launches A Desktop App For Windows, **But With A Catch** 

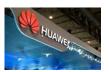

Do You Need More Than 4GB RAM In Your Smartphones? **Huawei Executive** Says No

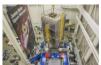

**Astrophysicists** Trying To Make Sci-Fi A Reality With James Webb Space Telescope

Sort by Oldest

SPACE

Look: Lightni Earth Capture Weather Sate

#### **EDITOR'S PICKS**

Pee In Swimming Pools: Can Amount Of Pool Water Make You Sick?

Apple iPhone 8 To Sport 5.8-inch Screen Alongside iPhone 7s And iPhone 7s Plus

World's First Ever Self-Driving Car Race

Engineers Store 214 Petabytes Of Data II DNA: What It Means For The Future

Samsung Galaxy S8 Press Render Leaks Launch

NASA Opens Free Software Catalog To 1 **Perfect For Experimental Earthlings** 

Asteroid Flew By So Close To Earth It Wa **Satellite Ring** 

Tesla Owner Who Sacrificed His Model S **Another Driver Gets Surprise From Elon** 

Artificial Intelligence: It's Not Man vs Ma And Google

# FROM OUR SPONSOR

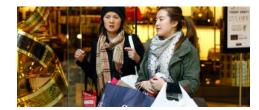

How To Shop Smart: 5 Characteristics Of A Smart Shopper

You may love shopping, you may be a bargain hunter....but are you a smart shopper?

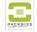

SPONSORED BY Packsize

0 Comments

Cannot

Your

Hiding

Spot That

Partner Is

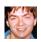

Add a comment...

Facebook Comments Plugin

# Life & Style

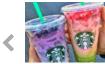

Pink Purple Drink

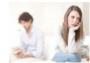

**Emotions? Study Reveals Couples May Miss Cues** 

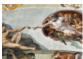

**Restoration Work** 

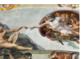

Chapel Frescoes Digitized For Future

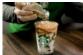

Drinks Will Be Your **New Obsession This Spring** 

Starbucks'

Macchiato

New

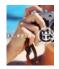

Cruise For Ship

Tech Science Health Culture Reviews Features Videos About Us | Contact Us | Content Licensing | Terms & Conditions | Privacy Policy | Media Kit | BrandSpin

Starbucks'

Secret

Menu

Features

Another

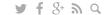

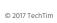